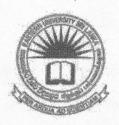

# EASTERN UNIVERSITY, SRI LANKA FIRST EXAMINATION IN AGRICULTURE – 2016/2017 SECOND SEMESTER (March-June, 2019) CC 1101 – INFORMATION AND COMMUNICATION TECHNOLOGY PRACTICAL (PROPER)

Answer all questions

**Time: 2 Hours** 

#### Instructions:

- Create a Folder on the Desktop and name it with your *index number*. Save all your work
  files for all the questions into this folder. The answers that are not found in the above said
  folder will not be marked.
- o Make sure that all your work files are copied by the examiners before leaving the examination hall.
- Create the following document using Microsoft Word 2013 and save it as "Question1" into the folder created as per the instructions above. Insert "Your Index Number" at the center of the "header" and "Page Number" at the center of the "footer" of the document.

# Agriculture

gric
ultu
re is
a major sector
which is vital
for the survival
of modern

man. Plants are the producers in the food chain, and without them, the life cycle would just not be possible. Agricultural produce, though

highly perishable compared to other food sources, is essential for survival. Crops are used to produce several food sources by themselves or through by-products such as bread, powders, organic additives to other goods and the like.

#### 1. Faculty

1.A. Science

1.A.i. Departments

1.A.i.One. Computer Science

1.A.i.One.1st. Staff

1.A.i.One.2nd. Students

1.A.i.Two. Chemistry

1.B. Arts & Culture

1.B.i. Departments

1.B.i.One. History

1.B.i.Two. Tamil

2. Campus

2.A. Trinco Campus

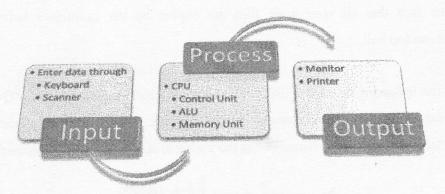

$$L(p|n,y) = \binom{n}{y} p^{y} (1-p)^{n-y} = \frac{n!}{y! (n-y)!} p^{y} (1-p)^{n-y}$$

Q2). Create the following presentation file containing of six slides using Microsoft Power Point 2013 and save it as "Question2" into the folder created as per the instructions.

The presentation file you are creating should have the following:

- a) Use "Integral" as slide theme of your presentation.
- b) Use appropriate slide layout for every slide.
- c) Type your Index Number in the first slide.
- d) Add "Index No" and the "Slide Number" as footer to the slides except for the first slide.
- e) Add slide transition effects between all slides.
- f) Add animation effects to the titles in each slide.

#### Sample Presentation

Index No:

#### Software

• Software is the general term used to describe programs, which are used on a computer and consists of the step by step instructions that tell the computer how to perform a task.

#### Slide Structure - Good

- Use 1-2 slides per minute of your presentation
- Write in point form, not complete sentences
- Include 4-5 points per slide
- Avoid wordiness: use key words and phrases only

#### Slide Structure - Bad

- Do not use distracting animation
- Do not go overboard with the animation
- •Be consistent with the animation that you use

#### Tax for Transaction = Transaction \* % of Tax

4. Use the following formula to calculate the "% of Savings" column.

### % of Saving = ((Transaction - Tax for Transaction) / Savings Goal) \* 100

5. Use the following criteria to fill the "Status" column using suitable functions.

If (Transaction - Tax for Transaction) >= Savings Goal \*1/2

Status = Good Save

Otherwise

#### Status = Bad Save

- 6. Select the columns, "Goal ID", "Savings Goal", "Transactions" and "Tax for Transaction" and draw a *Clustered Bar chart* as shown below.
- 7. Insert the title, "Tracking savings goals", and the subtitle, "ABC Ltd Year 2018" to the top of the chart.
- 8. Set the X-axis labels with the amounts.
- 9. Label the X-axis title as, "Amount" and Y-axis title as, "Goal".
- 10. Label the legends as "Savings Goal", "Transactions" and "Tax for Transaction".
- 11. Make sure to get a graph similar to the one given below.

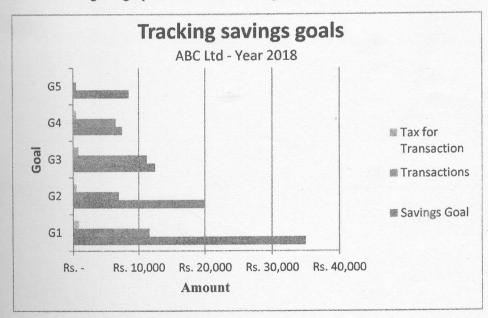

Page 5 of 5

into

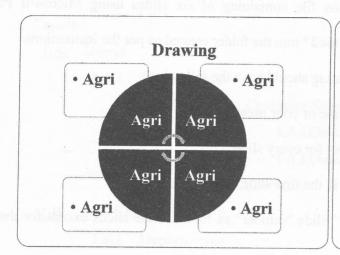

## **Thanking You**

Q3). You are supposed to create a spreadsheet using Microsoft Excel 2013, by follow instructions given below.

|   | A                      | B STATE      | c .          | D                                                                                                    | E               | F                                       |
|---|------------------------|--------------|--------------|----------------------------------------------------------------------------------------------------|-----------------|-----------------------------------------|
| 1 | Tracking savinga goals |              |              |                                                                                                    |                 |                                         |
| 2 | ABS Ltd - Year 2018    |              |              |                                                                                                    |                 |                                         |
| 3 |                        |              | •            |                                                                                                    |                 |                                         |
| 4 | % of Tax               | 7.50%        |              | de Carlos de Carlos de Car |                 | 777                                     |
| 5 |                        |              |              |                                                                                                    |                 | \$1000 ONA. J. 000.A                    |
|   | Goal Id                | Savings Goal | Transactions | Tax for<br>Transaction                                                                                                    | % of<br>Savings | Side                                    |
|   | G1                     | Rs. 35,000   | Rs. 11,650   | •                                                                                                    |                 |                                         |
| 3 | G2                     | Rs. 20,000   | Rs. 7,000    |                                                                                                    |                 | *************************************** |
|   | G3                     | Rs. 12,500   | Rs. 11,250   |                                                                                                    | man             |                                         |
| 0 | <b>G</b> 4             | Rs. 7,500    | Rs. 6,500    | Talquino ton un                                                                                                    |                 |                                         |
|   | G5                     | Rs. 8,500    | Rs. 500      | okala vari                                                                                                    | aios 6-4-o      |                                         |

- 1. Create the above worksheet using MS Excel and save it as "Question3" in folder created as per the instructions.
- 2. Rename the above worksheet as "Exam".
- 3. Use the following formula to fill the "Tax for transaction" column.